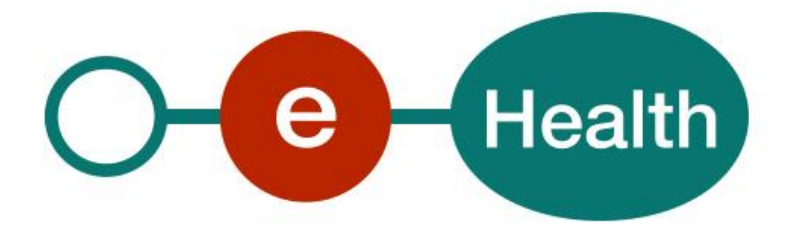

### **eHealthBox v1 REST Richtlijnen voor de gebruikers v1.3**

Dit document wordt u kosteloos ter beschikking gesteld door het:

# **eHealth platform**

**Willebroekkaai 38 1000 BRUSSEL**

## Inhoudstafel

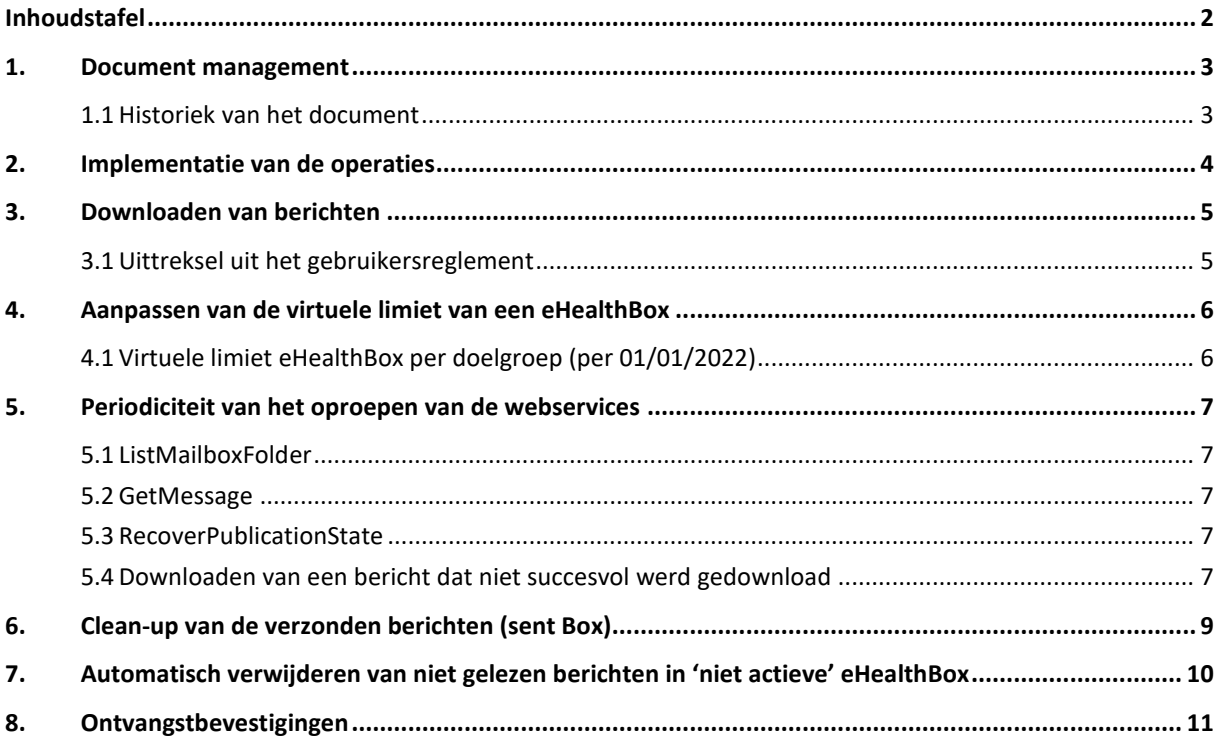

Ter attentie van de "IT-expert" belast met de integratie van deze webservice.

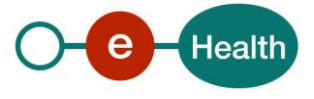

# **1. Document management**

### **1.1 Historiek van het document**

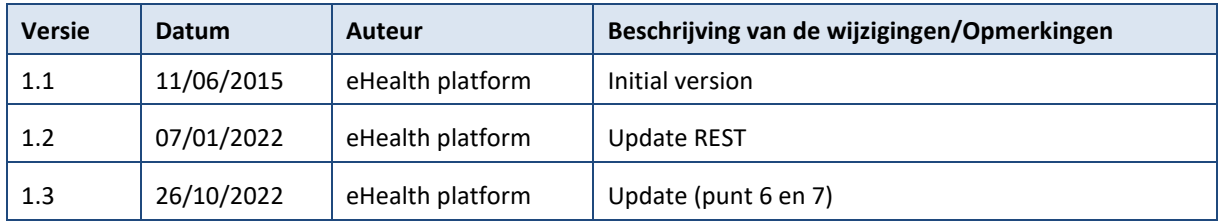

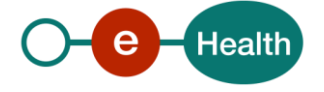

## **2. Implementatie van de operaties**

Alle implementaties van de operaties zoals voorzien in de REST webservice, moeten gebeuren zoals beschreven in de cookbooks (API JSON Swagger) die het eHealth-platform op zijn portaal ter beschikking stelt.

Zie: *<https://www.ehealth.fgov.be/ehealthplatform>*

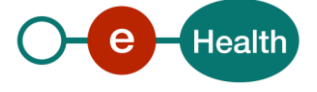

## **3. Downloaden van berichten**

#### **3.1 Uittreksel uit het gebruikersreglement**

*"De gebruiker verbindt zich ertoe de elektronische brievenbus uitsluitend te gebruiken voor het overmaken van gegevens. De eHealthBox mag immers nooit worden gebruikt als gegevensopslag. Gezien de maximumcapaciteit van de eHealthBox wordt de verbruiker verzocht om systematisch de omvang van zijn berichten te controleren en berichten te verzenden met daarin links of verwijzingen naar documenten om het bericht niet te verzwaren met te grote bijlagen."*

#### Meer info hierover op het portaal van het eHealth-platform

*[https://www.ehealth.fgov.be/ehealthplatform/nl/service-beveiligde-elektronische-brievenbus](https://www.ehealth.fgov.be/ehealthplatform/nl/service-beveiligde-elektronische-brievenbus-ehealthbox)[ehealthbox](https://www.ehealth.fgov.be/ehealthplatform/nl/service-beveiligde-elektronische-brievenbus-ehealthbox)*

De eHealthBox heeft niet als bedoeling om gegevens te stockeren.

- De normale werkwijze om berichten te ontvangen is om die, na het opvragen van de lijst en het succesvol downloaden van het bericht, onmiddellijk te verwijderen met de "delete" functionaliteit.
- Om gebruikers hiertoe aan te zetten bestaat er een "virtuele" limiet van 10 Mb voor elke mailbox. Dit betekent in geen geval dat berichten niet toekomen in de eHealthBox wanneer deze limiet bereikt is. Het is enkel de "view" op de berichtenlijst die beperkt is tot 10Mb.
- Het bevragen van de eHealthBox van een individuele zorgverlener met verschillende toepassingen is in die zin af te raden omdat men dan verplicht is om berichten toch in de eHealthBox te laten staan, zij het tijdelijk. Dit kan immers zorgen voor bv. het dubbel downloaden van berichten of het sneller bereiken van de virtuele limiet van de eHealthBox (waardoor de klant de indruk krijgt dat het bericht niet is toegekomen).
- In elk geval is het aan te raden om de verschillende functionaliteiten te integreren in één cliënt. Indien men verschillende toepassingen gebruikt en daarmee problemen ondervindt, is dit op zich geen reden om de virtuele limieten te laten aanpassen.

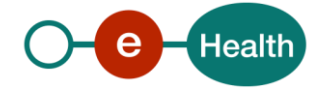

## **4. Aanpassen van de virtuele limiet van een eHealthBox**

Indien om een of andere reden de nood bestaat om de virtuele limieten van de eHealthBox te vergroten, zal dit in principe steeds gebeuren per doelgroep. Zulke wijzigingen dienen te worden goedgekeurd door de Service Manager van het eHealth-platform.

- De gemotiveerde vraag kan worden gesteld aan het eHealth Service Management (*[ehealth\\_service\\_management@ehealth.fgov.be](mailto:ehealth_service_management@ehealth.fgov.be)*) via een CER (Change Exception Request) met in Cc de projectleider van de eHealthBox bij het eHealth platform.
- Voordien dient men te onderzoeken of er alternatieven mogelijk zijn.
- Indien dit voor een individuele klant (ziekenhuis, ...) moet worden aangepast, zal dit steeds tijdelijk zijn, tot men de situatie bij de klant heeft geregulariseerd. Een periode wordt steeds op voorhand afgesproken. De klant zal steeds het eHealth-platformlaten weten wanneer de tijdelijke situatie ten einde is.

### **4.1 Virtuele limiet eHealthBox per doelgroep (per 01/01/2022)**

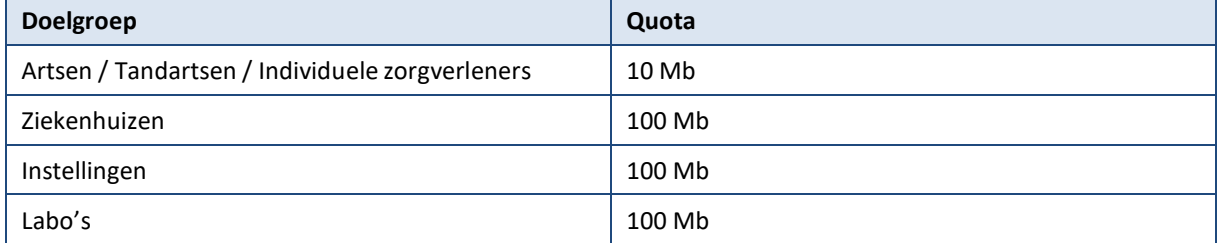

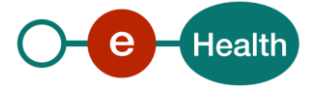

## **5. Periodiciteit van het oproepen van de webservices**

Om de continuïteit van de service te kunnen garanderen is het onontbeerlijk om een goed evenwicht te bewaren tussen de noden van de gebruikers en de totale belasting van het systeem van de eHealthBox.

### **5.1 ListMailboxFolder**

Het aanroepen van de ListMailboxFolder-operatie moet beperkt worden tot wat voor het gebruik echt nodig is. Wanneer men te vaak of onnodig de service gaat pollen voor elke gebruiker heeft dit uiteraard een impact op de belasting van de eHealthBox-infrastructuur

- Voor individuele eHealthBoxen wordt aangeraden om dit maximaal 6 maal per uur te doen.
- Voor instellingsmailboxen wordt aangeraden om dit maximaal 60 maal per uur te doen.

### **5.2 GetMessage**

Het aanroepen van de GetMessage-operatie moet beperkt worden tot wat voor het gebruik echt nodig is. Wanneer men te vaak of onnodig de service gaat pollen voor elke gebruiker heeft dit uiteraard een impact op de belasting van de eHealthBox-infrastructuur

- Voor individuele eHealthBoxen wordt aangeraden om dit maximaal 6 maal per uur te doen
- Voor instellingsmailboxen wordt aangeraden om dit maximaal 60 maal per uur te doen

### **5.3 RecoverPublicationState**

Opvragen van de statussen via RecoverPublicationState moet worden beperkt tot maximaal 2 keer per dag.

#### **5.4 Downloaden van een bericht dat niet succesvol werd gedownload**

Het (opnieuw) proberen downloaden van een bericht dat niet succesvol werd gedownload:

- maximaal 6 pogingen
- daarna maximaal één keer elk uur (tot max 24u)
- daarna maximaal 1 keer per dag

#### **Samengevat**

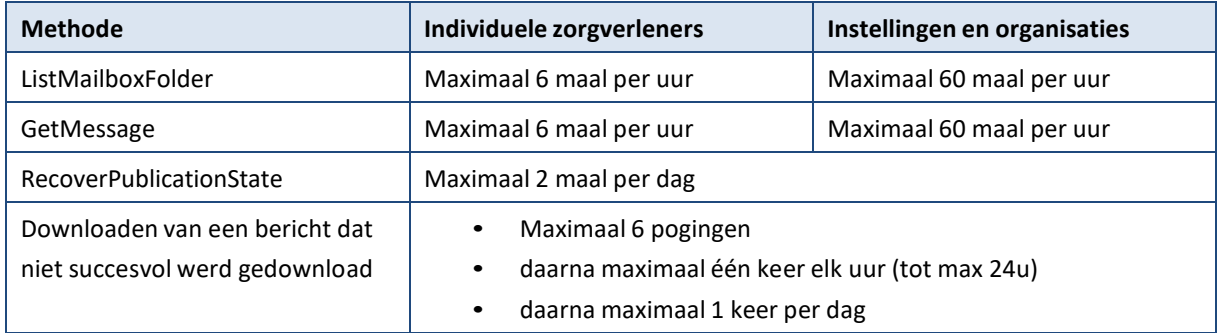

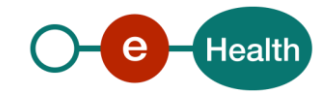

Bij overschrijden van deze aanbevelingen (bewust of vanwege een bug in de software) kan het reglement van de eHealthBox worden toegepast:

*"De leverancier van het eHealthBox-systeem heeft de mogelijkheid om voor elke gebruiker die toevallig of opzettelijk het eHealthBox-systeemverstoort of ermee interfereert, de toegang tot het eHealthBoxsysteem voorlopig of definitief te verwijderen."*

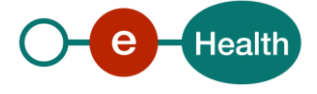

## **6. Clean-up van de verzonden berichten (sent Box)**

- *Vermits de eHealthBox niet bedoeld is om een berichten te stockeren, dient u ook de verzonden berichten op regelmatige tijdstippen uit de eHealthBox te verwijderen (net zoals de berichten in de Inbox, éénmaal deze zijn gedownload).*
- *Richtlijn is hier om verzonden berichten nooit langer dan 1 maand in de eHealthBox te bewaren, vermits deze zich ook nog in uw client software bevinden.*
- *Het verwijderen van een bericht heeft enkel een effect op uw eigen sent box, de bestemmeling kan dat bericht nog steeds lezen.*

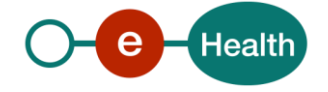

## **7. Automatisch verwijderen van niet gelezen berichten in 'niet actieve' eHealthBox**

*Er wordt vastgesteld dat er heel wat eHealthBoxen bestaan die niet gebruikt worden door de gebruiker. De reden hiervoor kan zijn dat de gebruiker het beroep niet langer uitoefent, overleden is of dat de eHealthbox automatisch werd aangemaakt maar de gebruiker deze niet gebruikt.*

*Wanneer een eHealthBox langere tijd (3 maand) niet actief wordt gebruikt, zullen berichten automatisch worden gewist uit de eHealthBox. 'Niet actief gebruikt' houdt in dat er geen enkele activiteit wordt geconstateerd om berichten in de eHealthBox te consulteren of te versturen (Dus zelfs niet het opvragen van de lijst van de berichten)*

*Indien zulke inactieve eHealthBox toch recente berichten zou bevatten zullen deze bij blijvende inactiviteit na 3 maand worden verwijderd. Deze berichten kunnen later niet worden gerecupereerd.*

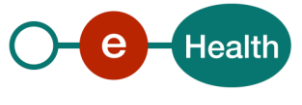

## **8. Ontvangstbevestigingen**

De verzender kan ontvangstbevestigingen vragen voor specifieke berichten. **Het is niet de bedoeling van deze functionaliteit om dit systematisch voor elk bericht te gebruiken**. Bovendien kan geen enkele bewijskracht worden ontleend aan deze technische ontvangstbevestigingen.

Voor de ontvangstbevestiging bestaan er twee methodes:

- Het bevragen van het systeem voor één bepaalde boodschap.
- Het vragen van een ontvangstbevestiging voor een verzonden boodschap.

**De eerste methode** is beschikbaar maar mag enkel frequent gebruikt worden in het kader van bepaalde toepassingen/projecten zoals Mult-eMediatt (digitaliseren van de afwezigheidsattesten bij ziekte).

De verzender stuurt een boodschap en heeft in het kader van het project een onmiddellijk antwoord nodig ivm de publicatiestatus. Wanneer hij voor deze welbepaalde boodschap een ontvangstbevestiging vraagt, ontvangt hij een lijst met alle bestemmelingen en daarbij, per bestemmeling, 3 statussen (gepubliceerd, ontvangen, gelezen). Deze methode mag enkel in dit kader worden gebruikt.

**De tweede methode** laat de verzender toe om een statusbericht te ontvangen in zijn eHealthBox wanneer een bericht gepubliceerd, ontvangen of gelezen is.

We kunnen de eerste methode omschrijven als PULL (men moet de info vragen) en de tweede als PUSH (de info wordt naar de verzender verzonden door het systeem).

**De tweede methode is de standaard te gebruiken methode**. De eerste methode is enkel bedoeld om te gebruiken in het kader van specifieke projecten zoals Mult-eMediatt.

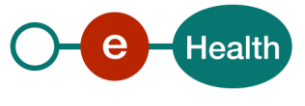